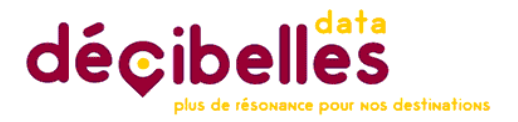

# Liste des sites diffuseurs partenaires (179)

### **Sites nationaux, régionaux ou multi-départements : 45**

- Datatourisme.gouv.fr
- France.fr
- Vazi.fr
- Tousvoisins.com
- TomTom France (GPS)
- Bourgogne-tourisme.com
- Bourgognefranchecomte.com
- Montagnes-du-jura.fr
- seminaires.bourgognefranchecomte.com/
- Ternum-bfc.fr
- [www.massif-des-vosges.com](http://www.massif-des-vosges.com/)
- [www.espacenordiquejurassien.com](http://www.espacenordiquejurassien.com/)
- pass.bourgognefranchecomte.com
- [www.valleedelagastronomie.com](http://www.valleedelagastronomie.com/)
- lavoiebleue.com
- [www.parcdumorvan.org](http://www.parcdumorvan.org/)
- tourisme.parcdumorvan.org
- fr.eurovelo.com/ev6
- [www.francevelotourisme.com](http://www.francevelotourisme.com/)
- [www.vins-bourgogne.fr](http://www.vins-bourgogne.fr/)
- bourgogne-franche-comte-nature.fr
- Carte intéractive alsace (tablettes tactiles dans les Offices de Tourisme du Massif des Vosges
- Ecran dynamiques Kardham installés dans certains Offices de Tourisme
- Wifi territorial des Offices de Tourisme
- Geotrek.fr
- Cirkwi.com
- app.placetoubi.fr/
- [www.weebnb.com/](http://www.weebnb.com/)
- <https://www.alentoor.fr/>
- <https://www.vivezsport.fr/>
- <https://bamboche.io/>
- https://notre.guide : pour les carnets de voyages des prestataires
- <https://www.france-voyage.com/evenements/>
- <https://www.quefaireautour.fr/>
- <https://jogoto.com/>
- <https://www.toclose2me.com/>
- [https://ambi.dev](https://ambi.dev/)
- [https://keskonfai.fr](https://keskonfai.fr/)
- <https://www.infolocale.fr/>
- [https://actu.art](https://actu.art/)
- [https://www.brocanteur.com](https://www.brocanteur.com/)
- Application :<https://ugozer.com/>
- Application :<https://henoo.fr/>
- <https://www.loopi-voyage.com/>
- <https://zenviron.fr/>

## **Côte-d'Or : 22**

- [bouger-nature-en-bourgogne.com](http://www.bouger-nature-en-bourgogne.com/)
- [https://www.lacotedorjadore.com](https://www.lacotedorjadore.com/)
- destinationdijon.com
- [beaune-tourisme.fr](http://www.beaune-tourisme.fr/)
- [gevreynuitstourisme.com](http://www.gevreynuitstourisme.com/)
- [saone-tourisme.fr](http://www.saone-tourisme.fr/)
- [terres-auxois.fr](http://terres-auxois.fr/)
- [ouche-montagne.fr](http://www.ouche-montagne.fr/)
- [saone-tourisme.fr](http://www.saone-tourisme.fr/)
- [www.entre-ouche-et-montagne.fr/](http://www.entre-ouche-et-montagne.fr/)
- tourismepouillybligny.fr
- Application Pays Auxois Morvan dans la poche (PETR)
- [www.achat-cote-d-or.com](http://www.achat-cote-d-or.com/)
- [www.capvaldesaone.fr](http://www.capvaldesaone.fr/)
- Borne interactive OT Dijon
- [www.chatillonnais-tourisme.fr](http://www.chatillonnais-tourisme.fr/)
- [www.covati.fr](http://www.covati.fr/)
- [www.ot-montbard.fr](http://www.ot-montbard.fr/)
- Forets-parcnational.fr
- [www.gevreynuits-commerces.com](http://www.gevreynuits-commerces.com/)
- Saulieu-morvan.fr
- citedesvins

## **Doubs : 21**

- doubs.travel
- [portes-haut-doubs.com](http://www.portes-haut-doubs.com/)
- [ot-2valleesvertes.fr](http://www.ot-2valleesvertes.fr/)
- [ot-paysbaumois.fr](http://www.ot-paysbaumois.fr/)
- [besancon-tourisme.com](http://www.besancon-tourisme.com/)
- [destinationlouelison.com](http://www.destinationlouelison.com/)
- [paysdemontbeliard-tourisme.com](http://www.paysdemontbeliard-tourisme.com/)
- [pays-horloger.com](http://www.pays-horloger.com/)
- [terrasalina.eu](http://www.terrasalina.eu/)
- [pontarlier.org](https://www.pontarlier.org/)
- [tourisme-metabief.com](http://www.tourisme-metabief.com/)
- [otmouthe.fr](http://www.otmouthe.fr/)
- <u>[les-fourgs.com](http://www.les-fourgs.com/)</u>
- [hmalbuisson-les-lacs.com/](https://www.malbuisson-les-lacs.com/)
- [tourisme-loue-saugeais.com/](https://www.tourisme-loue-saugeais.com/)
- <http://www.cc2vv.fr/>
- [www.destination-haut-doubs.com](http://www.destination-haut-doubs.com/)
- Application Intramuros Communauté de Communes de Maîche
- Application Intramuros Communauté de Communes des 2 vallées
- [www.ville-pontarlier/sortir/agenda](http://www.ville-pontarlier/sortir/agenda)
- Paysdemontbeliard-tourisme.com

### **Jura : 19**

- [juralacs.com](http://www.juralacs.com/)
- [juramontsrivieres.fr](http://www.juramontsrivieres.fr/)
- [coeurdujura-tourisme.com](http://www.coeurdujura-tourisme.com/)
- [doletourisme.fr](http://www.doletourisme.fr/)
- [dolexpo.fr](http://www.dolexpo.fr/)
- [lacommanderie-dole.fr](http://www.lacommanderie-dole.fr/)
- [haut-jura-grandvaux.com](http://www.haut-jura-grandvaux.com/)
- [haut-jura.com](http://haut-jura.com/)
- [jurasud.net](http://www.jurasud.net/)
- [lesrousses.com](http://www.lesrousses.com/)
- [lons-jura.fr](http://www.lons-jura.fr/)
- [saint-claude-haut-jura.com](http://www.saint-claude-haut-jura.com/)
- ville-poligny.fr
- [www.jurabsolu.fr](http://www.jurabsolu.fr/)
- Tourisme-portedujura.fr
- Application Dole
- Jura-tourisme.com
- Jurassic vélo tour
- Sortiralons.fr

### **Nièvre : 13**

- nievre-tourisme.com
- [lacharitesurloire-tourisme.com](http://www.lacharitesurloire-tourisme.com/)
- [morvansommetsetgrandslacs.com](http://www.morvansommetsetgrandslacs.com/)
- [nevers-tourisme.com](http://www.nevers-tourisme.com/)
- [corbignytourisme.com](http://www.corbignytourisme.com/)
- [decize-confluence.fr](http://www.decize-confluence.fr/)
- [canal-du-nivernais.com](http://www.canal-du-nivernais.com/)
- tourismebazoisloiremorvan.fr
- clamecyhautnivernais-tourisme.fr
- Carte interactive Cœur de Loire
- Caue58.com
- Asklea.net
- Bourgogne-coeurdeloire.fr
- https://www.moussy58.fr/tourisme-autour-de-moussy

#### **Haute-Saône : 17**

- [destination70.com](http://www.destination70.com/)
- [destination70.com/appli-my-haute-saone.html](http://www.destination70.com/appli-my-haute-saone.html)
- [tourisme-valdegray.com](http://www.tourisme-valdegray.com/)
- [vesoul.fr](http://www.vesoul.fr/)
- [jussey-tourisme.com](http://jussey-tourisme.com/)
- [luxeuil-vosges-sud.fr](http://www.luxeuil-vosges-sud.fr/)
- [routedeschalots.fr](http://www.routedeschalots.fr/)
- [ronchamptourisme.com](http://www.ronchamptourisme.com/)
- [les1000etangs.com](http://www.les1000etangs.com/)
- [pays-de-lure.fr](http://www.pays-de-lure.fr/)
- [ot-valmarnaysien.com](http://www.ot-valmarnaysien.com/)
- [ot-montsdegy.com](http://www.ot-montsdegy.com/)
- [tourisme7rivieres.fr](http://www.tourisme7rivieres.fr/)
- [ot-villersexel.fr](http://www.ot-villersexel.fr/)
- [entresaoneetsalon.fr](http://www.entresaoneetsalon.fr/)
- [tourisme-scey-valdesaone.fr](http://www.tourisme-scey-valdesaone.fr/)
- Pm-nordfranchecomte.eu

## **Saône-et-Loire : 31**

- Application Routes71 : app.route71.fr
- Application Voies vertes
- [tournus-tourisme.com](http://www.tournus-tourisme.com/)
- [cluny-tourisme.com](http://www.cluny-tourisme.com/)
- [tourismecharolaisbrionnais.fr](http://www.tourismecharolaisbrionnais.fr/)
- [route71.fr](http://www.destination-saone-et-loire.fr/)
- [achalon.com](http://www.achalon.com/)
- [tourismevertsvallons.com](http://www.tourismevertsvallons.com/)
- [creusotmontceautourisme.fr](http://www.creusotmontceautourisme.fr/)
- [tourisme-paraylemonial.fr](http://www.tourisme-paraylemonial.fr/)
- [tourisme-sudbrionnais.fr](http://www.tourisme-sudbrionnais.fr/)
- [brionnais-tourisme.fr](http://www.brionnais-tourisme.fr/)
- [bresse-bourguignonne.com](http://www.bresse-bourguignonne.com/)
- bibracte.fr
- [tourisme.legrandcharolais.fr](http://tourisme.legrandcharolais.fr/)
- [www.tourisme-bourbonlancy.com](http://www.tourisme-bourbonlancy.com/)
- <https://www.scmb71.com/>
- <https://www.tourismevertsvallons.com/>
- <https://www.bourgvilain.fr/>
- https://www.dompierrelesormes.fr/
- [www.grandautunoismorvan.fr](http://www.grandautunoismorvan.fr/)
- [https://www.equivallee-haras-cluny.fr](https://www.equivallee-haras-cluny.fr/)
- [www.mairie-couches.fr/pres-de-chez-nous](http://www.mairie-couches.fr/pres-de-chez-nous)
- Marcigny Semur Infos (Application)
- Autun.com
- [www.tournus.fr](http://www.tournus.fr/)
- Tourisme-sud-cote-chalonnaise.com
- Ot-senneceylegrand.com
- Saonedoubsbressetourisme.fr
- <https://www.curdin71.fr/tourisme-local>
- <https://www.mairie-couches.fr/pres-de-chez-nous>

### **Yonne : 10**

- tourisme-yonne.com
- [tourisme-sens.com](http://www.tourisme-sens.com/)
- [destinationgrandvezelay.com](http://www.destinationgrandvezelay.com/)
- [puisaye-tourisme.fr](http://www.puisaye-tourisme.fr/)
- [escale-chablis.fr](http://www.escale-chablis.fr/)
- [joigny-tourisme.com](http://www.joigny-tourisme.com/)
- [ot-auxerre.fr](http://www.ot-auxerre.fr/)
- Borne intéractive Aillantais
- L'Yonne dans ma poche (Application)
- vermenton.fr/bonnes-adresses

## **Territoire de Belfort : 1**

- [www.belfort-tourisme.com](http://www.belfort-tourisme.com/)